# SARDAR PATEL UNIVERSITY Programme: BBA (Hospitality Management) Semester: III Syllabus with effect from:June-2012

### Paper Code: UM03FBBH01 Title Of Paper: Computer Application-I-(T/P)

Total Credit:3

| Unit | Description in detail                                                         | Weighting (%) |
|------|-------------------------------------------------------------------------------|---------------|
| I    | Fundamentals of computers                                                     |               |
|      | Characteristics of a computer                                                 |               |
|      | Block Diagram of a computer                                                   |               |
|      | Terms Hardware, software, Firmware, Liveware                                  |               |
|      | Different types of software                                                   |               |
|      | System Software                                                               |               |
|      | Application software                                                          | 25 %          |
|      | Operating System And Different Types Of Operating System: DOS, WINDOWS 98/7.0 |               |
|      | Overview of a computer system                                                 |               |
|      | Types of computers                                                            |               |
|      | Applications of computers                                                     |               |
|      | Configuration for buying a computer                                           |               |
|      | Input and Output to the computer                                              |               |
|      | Input Hardware                                                                |               |
|      | Keyboard Entry: Terminals - Dumb Terminal Smart Terminal POINT-OF-Sales-      |               |
|      | terminal                                                                      |               |
|      | Direct Entry: 1 Card readers, Scanning devices like scanner, OBR,             |               |
|      | OCR,OMR,MICR, smart cards.                                                    | 25 %          |
|      | Voice Input devices                                                           | 25 70         |
|      | Pointing Devices - Light Pen, Mouse, Touch Screen, Digitizer                  |               |
|      | Output Hardware                                                               |               |
|      | Hardcopy: Printers, plotters, computer usage storage                          |               |
|      | Softcopy: VDU and sound display                                               |               |
|      | Voice output systems                                                          |               |
| III  | Operating system and Introduction to Word processor                           |               |
|      | Difference between Dos and windows operating system.                          |               |
|      | Advantages of windows operating system.                                       |               |
|      | Logging to windows, start and task bar buttons.                               |               |
|      | Creating and Deleting a folder                                                |               |
|      | Copy, move and save the document between folders                              |               |
|      | What is office automation? Introduction to Ms-office                          | 25 %          |
|      | What is word processing                                                       |               |
|      | Types of word processors                                                      |               |
|      | Applications of word processor                                                |               |
|      | Creating, opening, editing saving an closing a document.                      |               |
|      | Finding and replacing a text                                                  |               |
|      | Moving and copying a text                                                     |               |
| IV   | Advanced MS-Word.                                                             | 25 %          |
|      | Creating Hypertext links with drag-and drop                                   | _ , •         |

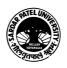

| Using Hyperlinks between word documents                                             |  |
|-------------------------------------------------------------------------------------|--|
| Using spelling and grammer Tool                                                     |  |
| Autotext and Autocorrect entries                                                    |  |
| Formating options like bold italic, subscript, superscript, character and Animation |  |
| effects                                                                             |  |
| Change case, Drop Cap options, Header and footer option, formating indents          |  |
| Table creation, deletion, selection and formatting,                                 |  |
| Insert Picture, word art and drawing facilities.                                    |  |
| Converting text to tables                                                           |  |
| Importance of mail merge                                                            |  |
| Creating a mail merge documentand data source                                       |  |
| Inserting mail merge fields, merge with main document, previewing merged data       |  |

## LABORATARY: Credit -1 Marks -25

#### Unit -V:

1. 15 Theory Exercise + 15 Practical Exercise on units 1,2,3,4

#### **Evaluation: Internal: 25 marks**

Practical examination shall be held in the computer lab and evaluation shall be made by the concerned teacher.

#### **Basic Text & Reference Books:**

- Computer Today Suresh K Basandra
- ➤ A First Course In Computers –S –Jaiswal Galgotia publications
- > P.C. Software For Windows 98 Made Simple R.K. Taxali.

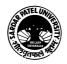